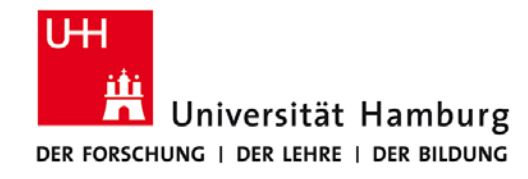

# **Praktikum: Paralleles Programmieren für Geowissenschaftler**

**Prof. Thomas Ludwig, Hermann Lenhart, Ulrich Körner, Nathanael Hübbe**

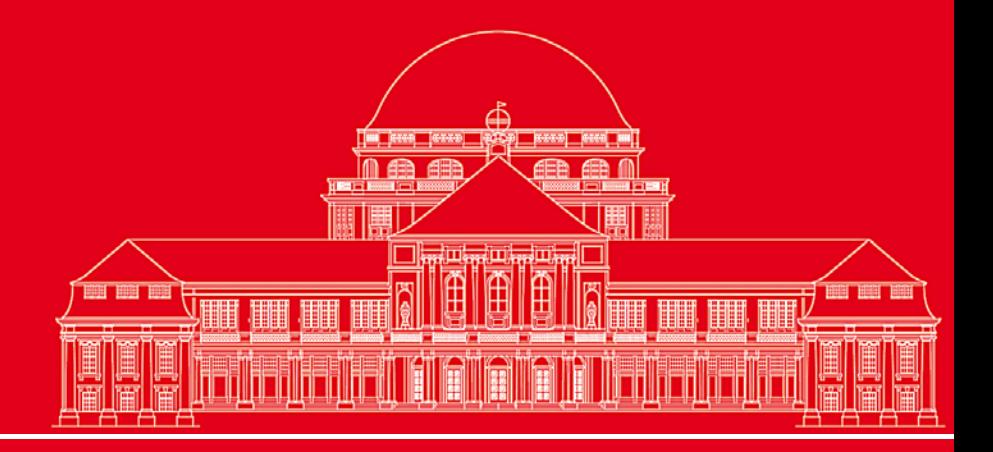

**Dr. Hermann-J. Lenhart hermann.lenhart@zmaw.de**

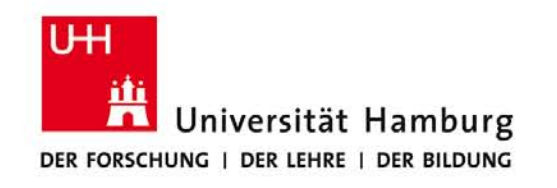

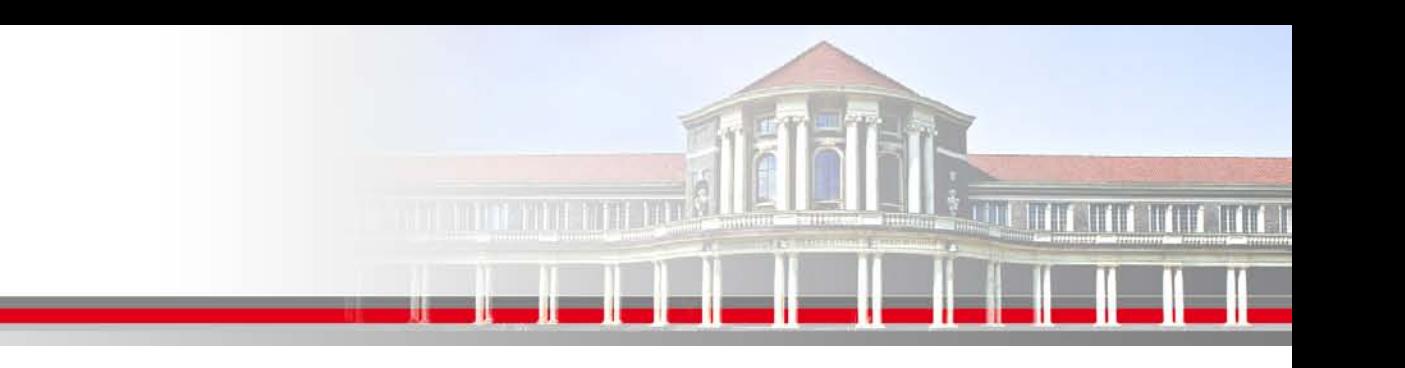

# **MPI Einführung III:**

- Kommunikation
- Standard = blockierende Kommunikation
- Nicht blockierende Kommunikation
- MPI Barrier
- Übersicht MPI Kommunikation

**SS 2012 - Praktikum "Paralleles Progrm. für Geowisssenschaftler"**

**Dr. Hermann-J. Lenhart hermann.lenhart@informatik.uni-hamburg.de**

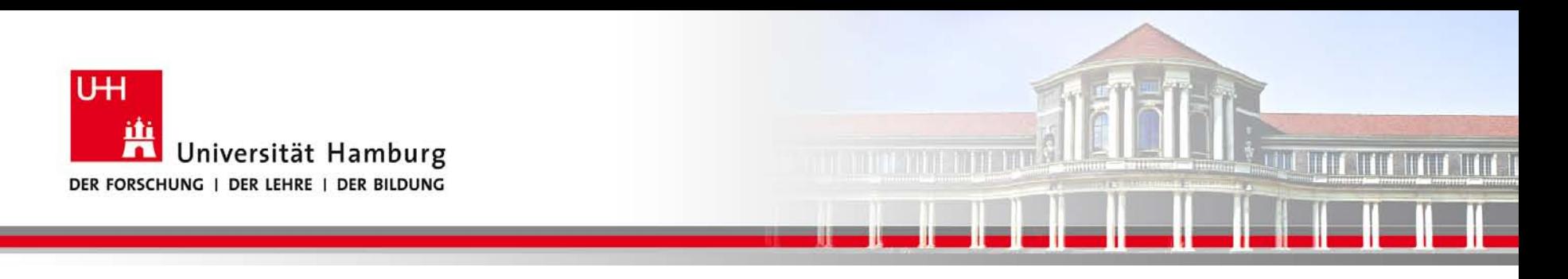

#### **MPI Kommunikation:**

Das wichtigste Kriterium für die Entwicklung paralleler Programme besteht darin die Kommunikation effektiv zu gestalten. Zur Information:

Ein moderner Parallelrechner kann

bis zu **500 Millionen floating-point Operationen pro Sekunde** berechnen,

aber nur etwa **10 Millionen Wörter pro Sekunde** 

zwischen den Prozessen verschicken!

#### (Using MPI; Gropp,Lusk,Skjellm, 1999)

**SS 2012 - Praktikum "Paralleles Progrm. für Geowisssenschaftler"**

**Dr. Hermann-J. Lenhart hermann.lenhart@informatik.uni-hamburg.de**

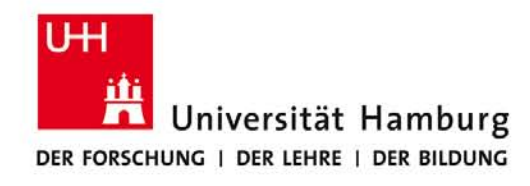

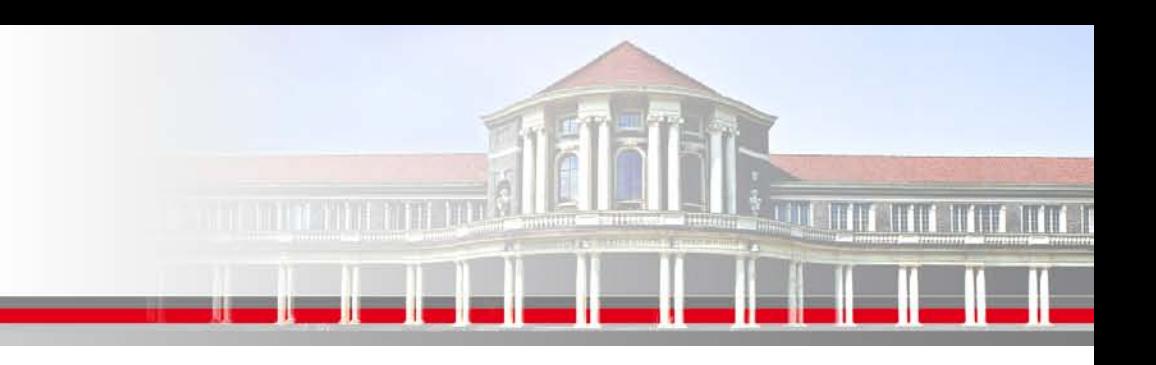

#### **MPI Standard Send / Receive = Blocking Communication**

MPI\_SEND Programm läuft erst weiter nachdem

Send-Buffer zur Wiederverwendung gelehrt wurde

MPI\_RECV Programm läuft erst weiter nachdem Receive-Buffer gefüllt ist, d.h. die Daten stehen zur Verfügung

Die Ausführung der Kommunikation ist abhängig von der Größe der Nachricht und der Größe des Systembuffers .

Blockierende Kommunikaton ist einfach einzusetzen, aber anfällig für Deadlocks!

**SS 2012 - Seminar "Softwareentwicklung in der Wissenschaft"**

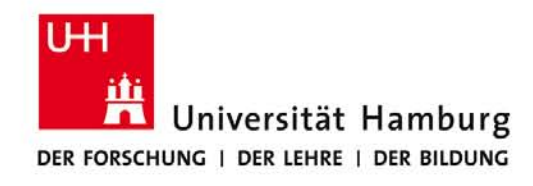

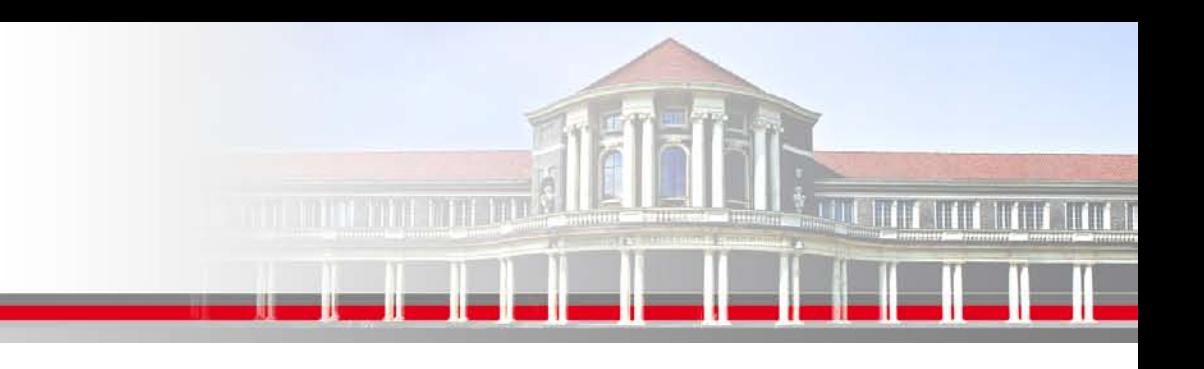

#### **MPI Standard Send / Receive - Deadlock**

If( $rank == 0$ ) Then

Call MPI\_send( buffer1, 1, MPI\_integer, 1, 1, MPI\_comm\_world, error ) Call MPI\_recv( buffer2, 1, MPI\_integer, 1, 2, MPI\_comm\_world, status,error ) Else If( rank  $== 1$ ) Then

 Call MPI\_send( buffer2, 1, MPI\_integer, 0, 2, MPI\_comm\_world, error ) Call MPI\_recv( buffer1, 1, MPI\_integer, 0, 1, MPI\_comm\_world, status, error ) End If

#### **Das Programm produziert einen Deadlock!**

**SS 2012 - Seminar "Softwareentwicklung in der Wissenschaft"**

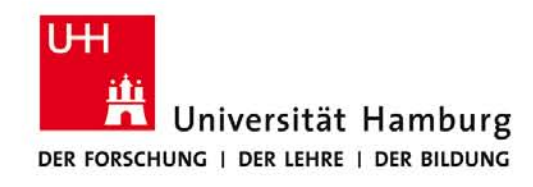

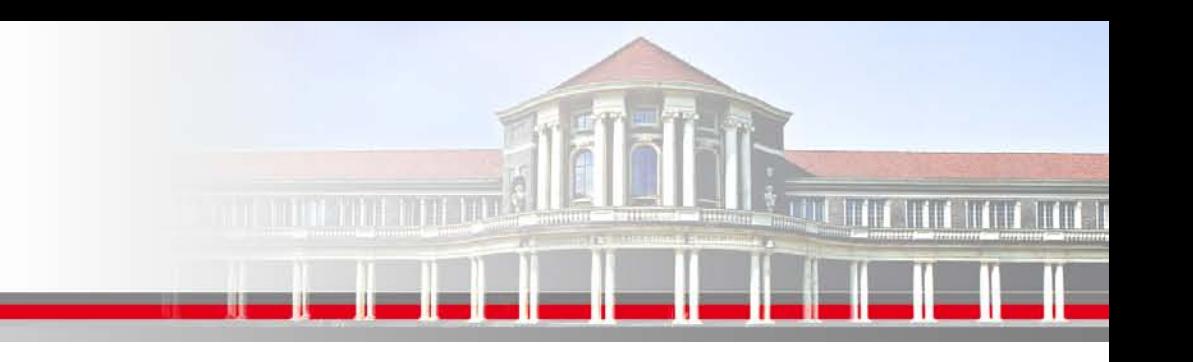

## **MPI Standard Send - Tag I**

#### **Beim Standard send ist zu beachten:**

Der Standard Send Befehl ist beendet sobald die Message verschickt wurde; unabhängig davon ob die Message schon beim Empfänger angekommen ist, sie kann immer noch für einige Zeit im Netzwerk liegen.

**Tags** erlauben dem Programmierer die Handhabung der einkommenden Messages in einer geordneten Weise zu vollziehen. MPI-Tags haben Rage von 0 bis 32767.

MPI\_ANY\_TAG kann als "Wildcard" eingesetzt werden.

**SS 2012 - Seminar "Softwareentwicklung in der Wissenschaft"**

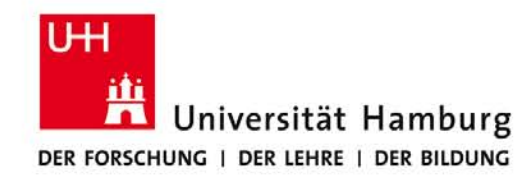

# **MPI Standard Send – Tag II**

**Integer:: recvd\_tag, recvd\_from**

```
call MPI_RECV(..., MPI_ANY_SOURCE, MPI_ANY_TAG, .. status, ierr)
```
**tag\_recvd = status(MPI\_TAG) recvd\_from = status(MPI\_SOURCE)**

> **SS 2012 - Seminar "Softwareentwicklung in der Wissenschaft"**

**Dr. Hermann-J. Lenhart hermann.lenhart@informatik.uni-hamburg.de**

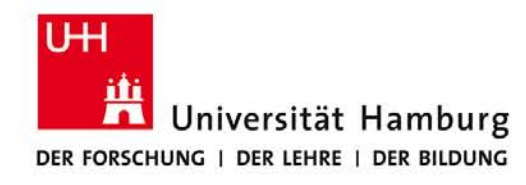

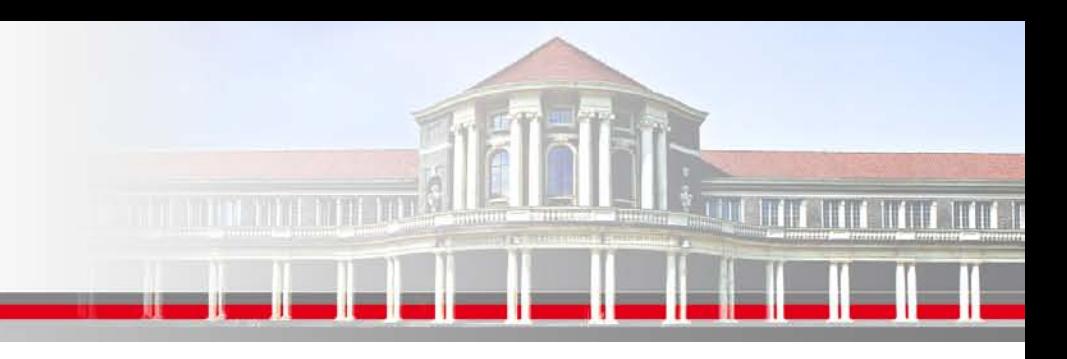

## **MPI nicht blockierende Kommunikation**

Eine weitere Option bietet die nicht-blockierende Kommunikation (non-blocking communication)

Zwischen dem Senden (nach Füllen des Buffers) kann dann weiter gerechnet werden (Umgehen der Latenz in der Kommunikation)

Unabhängig vom Zeitpunkt des Füllens des Buffers entscheidet der Programmier wann die Nachricht mit dem receive Befehl empfangen wird.

#### Nachteil: Programmierer muss Abfragen einfügen um die Abwicklung zu checken.

**SS 2012 - Seminar "Softwareentwicklung in der Wissenschaft"**

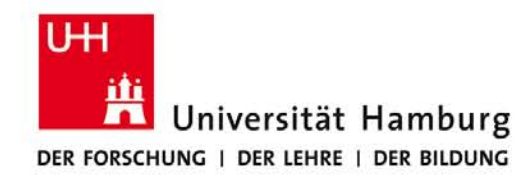

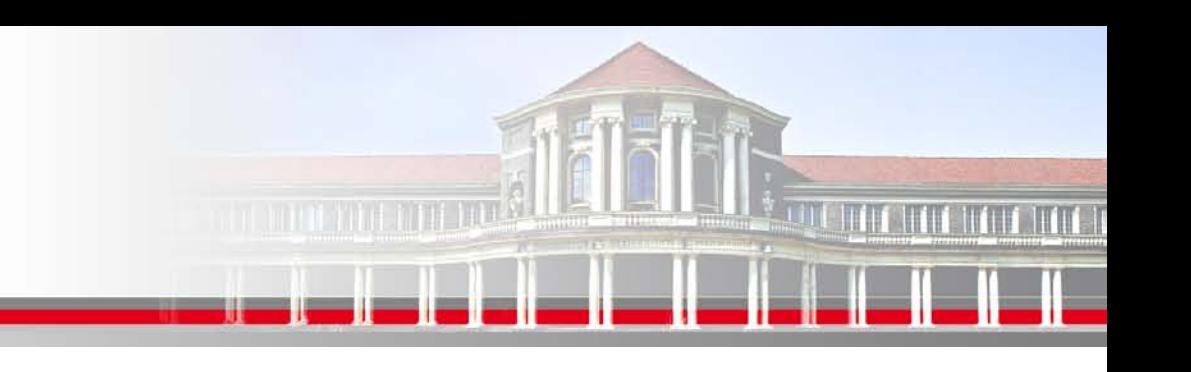

## **MPI non-blocking Send**

MPI\_**I**SEND(Message, Count, Datatype, Dest, Tag, Comm, request, Ierror) z.B:

Call MPI\_**I**SEND(temp, 1, MPI\_Real, dest, tag, MPI\_COMM\_World, req, Ierror)

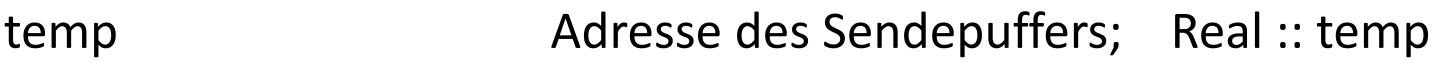

1 Count – Anzahl der Elemente im Puffer

MPI\_Real Datentyp des gesendeten Elementes

dest Angabe des Ranges des Zielprozesses; integer :: dest

tag Nachrichtenkennung; integer :: tag

MPI COMM World Kommunikator (Gruppe, Kontext)

request and Handle; integer :: req and the contract term of the request of the Handle; integer :: req

02.04.2012

Seite 9

**SS 2012 - Seminar "Softwareentwicklung in der Wissenschaft"**

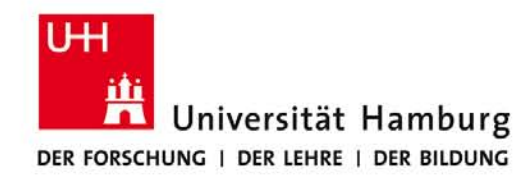

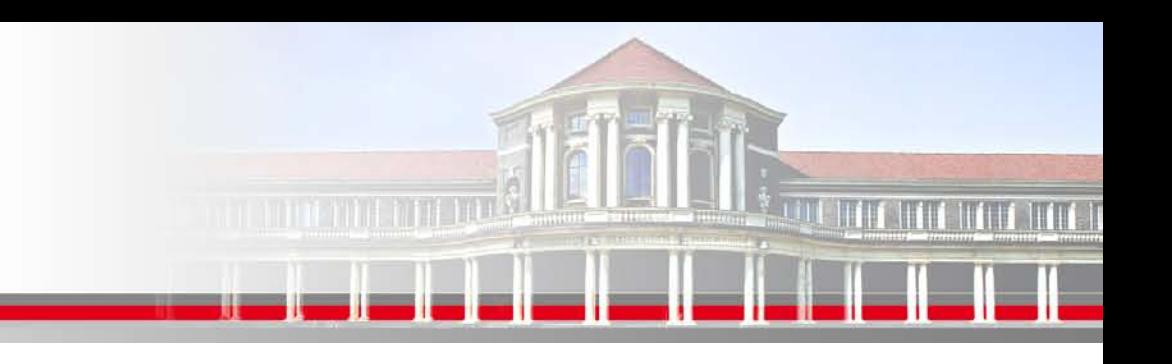

# **MPI non-blocking Receive**

MPI\_**I**RECV(Message, Count, Datatype, Source, Tag, Comm, request, Ierror) z.B:

Call MPI\_**I**RECV(temp, 1, MPI\_Real, source, tag, MPI\_COMM\_World, req, Ierror)

- temp Adresse des Sendepuffers; Real :: temp
- 1 Count Anzahl der Elemente im Puffer
- MPI\_Real Datentyp des gesendeten Elementes

source **Angabe des Ranges des Sourceprozesses**; integer :: source

tag Nachrichtenkennung; integer :: tag

MPI COMM World Kommunikator (Gruppe, Kontext)

request Handle; integer :: req **!!! Kein Status** , ierror

02.04.2012

Seite 10

**SS 2012 - Seminar "Softwareentwicklung in der Wissenschaft"**

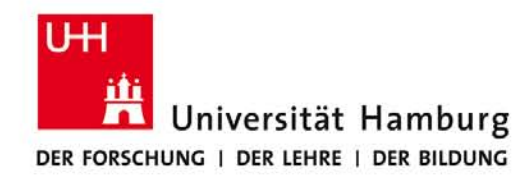

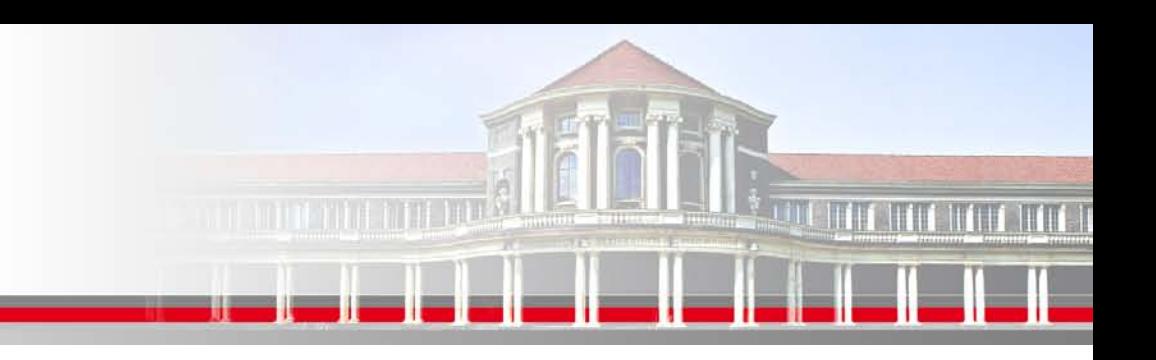

## **MPI non-blocking Kommunikation Statusabfrage**

- Zur Abfrage des **Status der Isend Nachricht** , gibt es folgende Option:
- MPI\_WAIT(request, status, Ierror)
- Integer :: request, status(MPI STATUS SIZE), ierror
- CALL MPI\_ISEND(buffer, count, datatype, dest, tag, comm, request, ierr)
- Der Prozess rechnet weiter
- Call WAIT ( request, status, ierr)

 Geht weiter wenn die ISEND-Nachricht angekommen ist und der Buffer wieder frei ist und neu belegt werden kann.

**SS 2012 - Seminar "Softwareentwicklung in der Wissenschaft"**

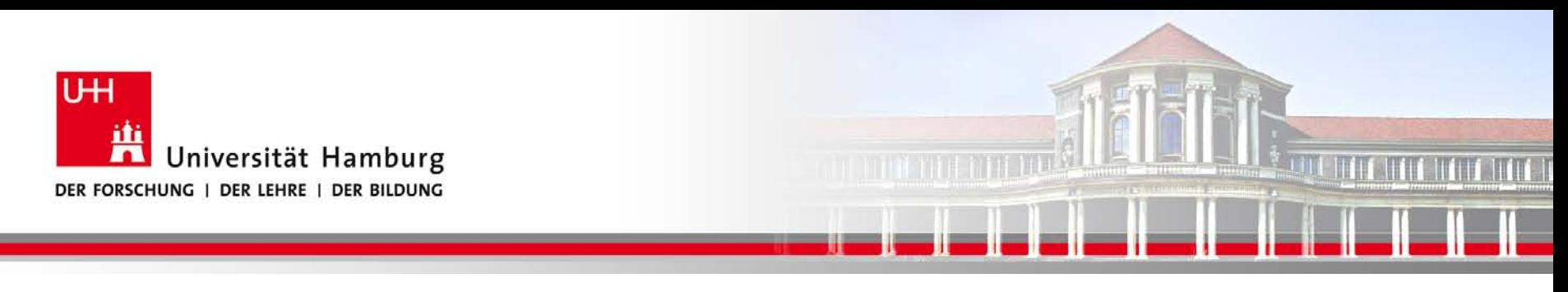

#### **MPI Barrier I**

Der MPI\_BARRIER Befehl wird zur Programmsteuerung eingesetzt.

Call MPI\_BARRIER(MPI\_COMM\_World, Ierror)

Der MPI\_Barrier Befehl erzwingt dass alle Prozesse den gleichen Punkt im Code erreicht haben bevor das Programm weiterläuft.

**SS 2012 - Seminar "Softwareentwicklung in der Wissenschaft"**

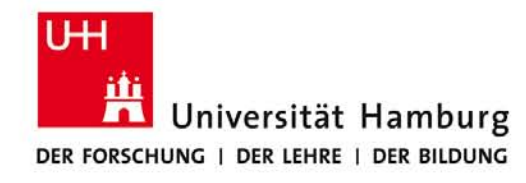

## **MPI Barrier II**

#### DKRZ MPI Einführungs Kurs

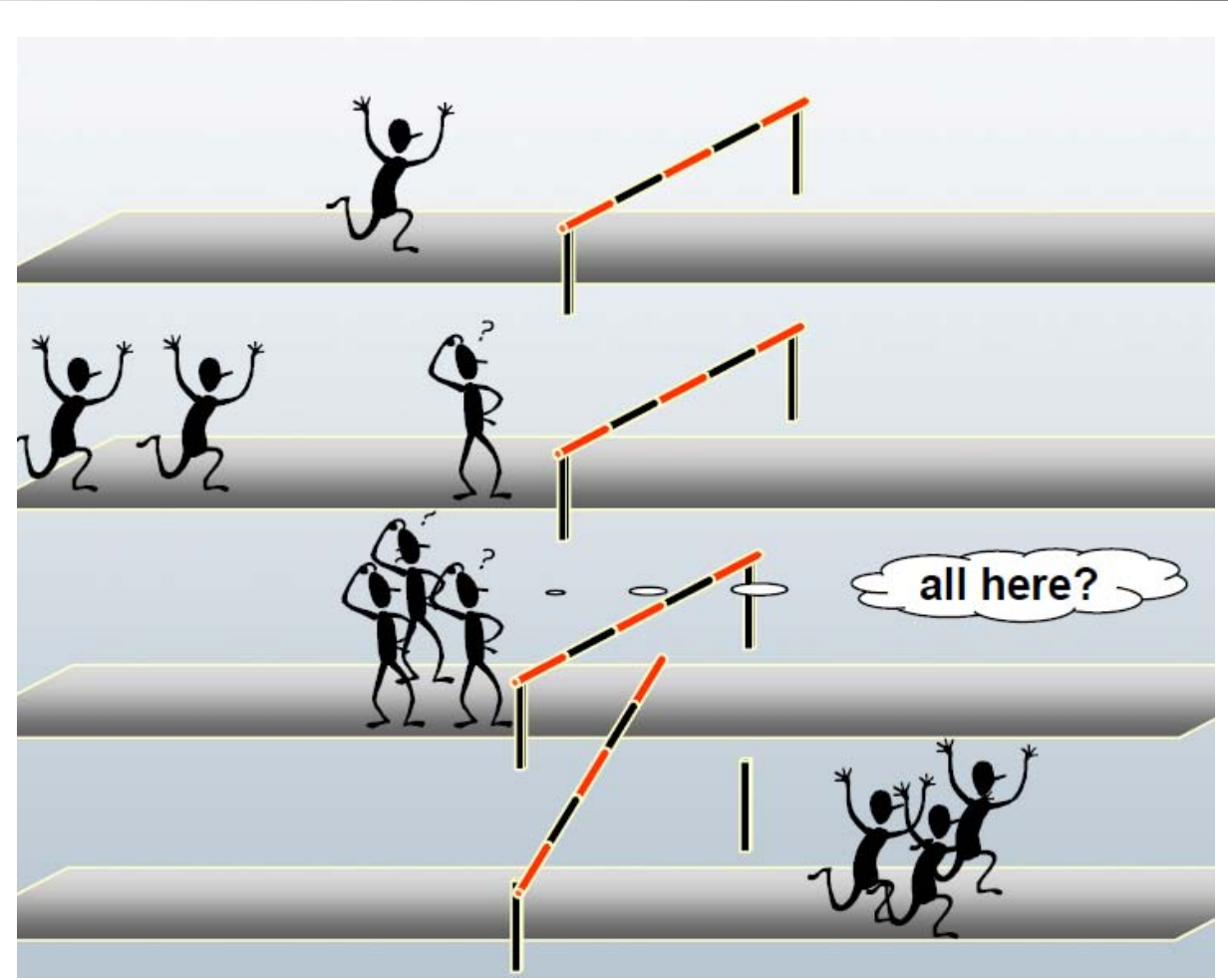

**SS 2012 - Seminar "Softwareentwicklung in der Wissenschaft"**

**Dr. Hermann-J. Lenhart hermann.lenhart@informatik.uni-hamburg.de**

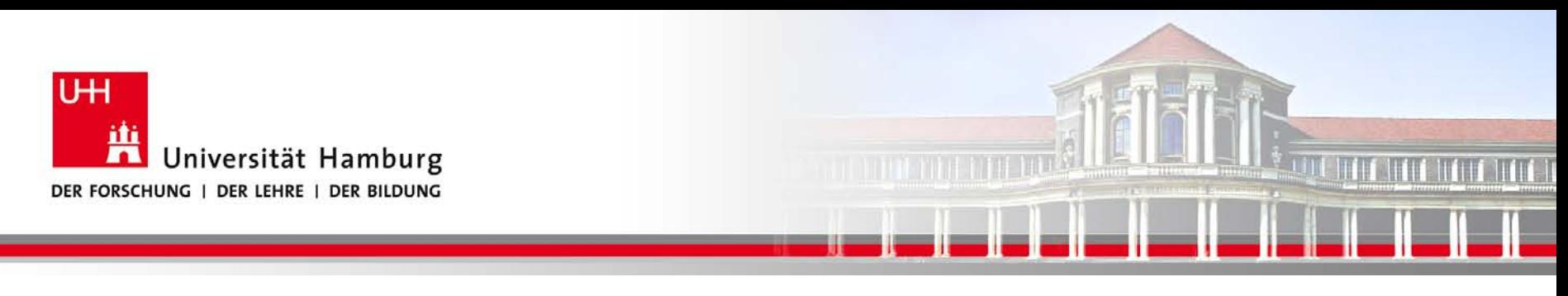

#### **MPI Barrier III**

Der MPI\_BARRIER Befehl wird vorranging zur Zeitmessung eingesetzt, z.B.

```
….
Call MPI_BARRIER(MPI_COMM_World, ierror)
t1 = MPI WTIME()
```

```
…. 
Call MPI_BARRIER(MPI_COMM_World, ierror)
total_time = MPI_WTIME() – t1
```
**SS 2012 - Seminar "Softwareentwicklung in der Wissenschaft"**

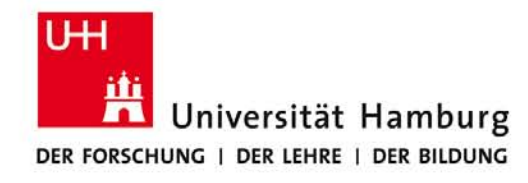

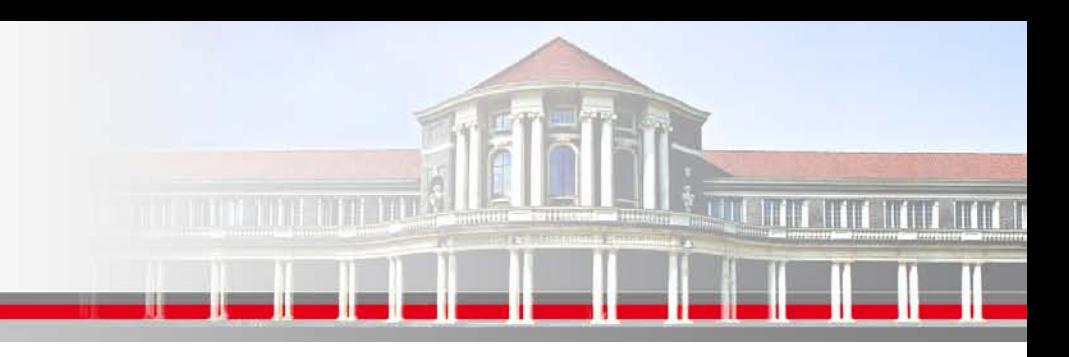

#### **Weitere Möglichkeiten an MPI Send/Receive Befehlen:**

Standard Send MPI\_SEND sent will not complete until send buffer is empty

Synchronous Send MPI\_SSEND send does not complete until a matching recieve has been posted.

Buffered Send MPI\_BSEND creates a buffer,copies data and returns control.

Ready Send MPI\_RSEND always completes

Empfangen MPI\_RECV Stefano Cozzini, INFM

02.04.2012

Seite 15

**SS 2012 - Seminar "Softwareentwicklung in der Wissenschaft"**

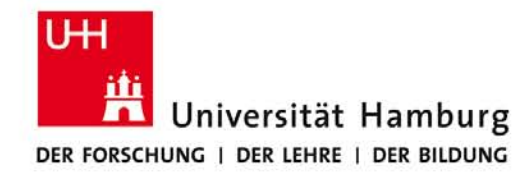

## **Übersicht der Kommunikations-Arten**

Stefano Cozzini, INFM

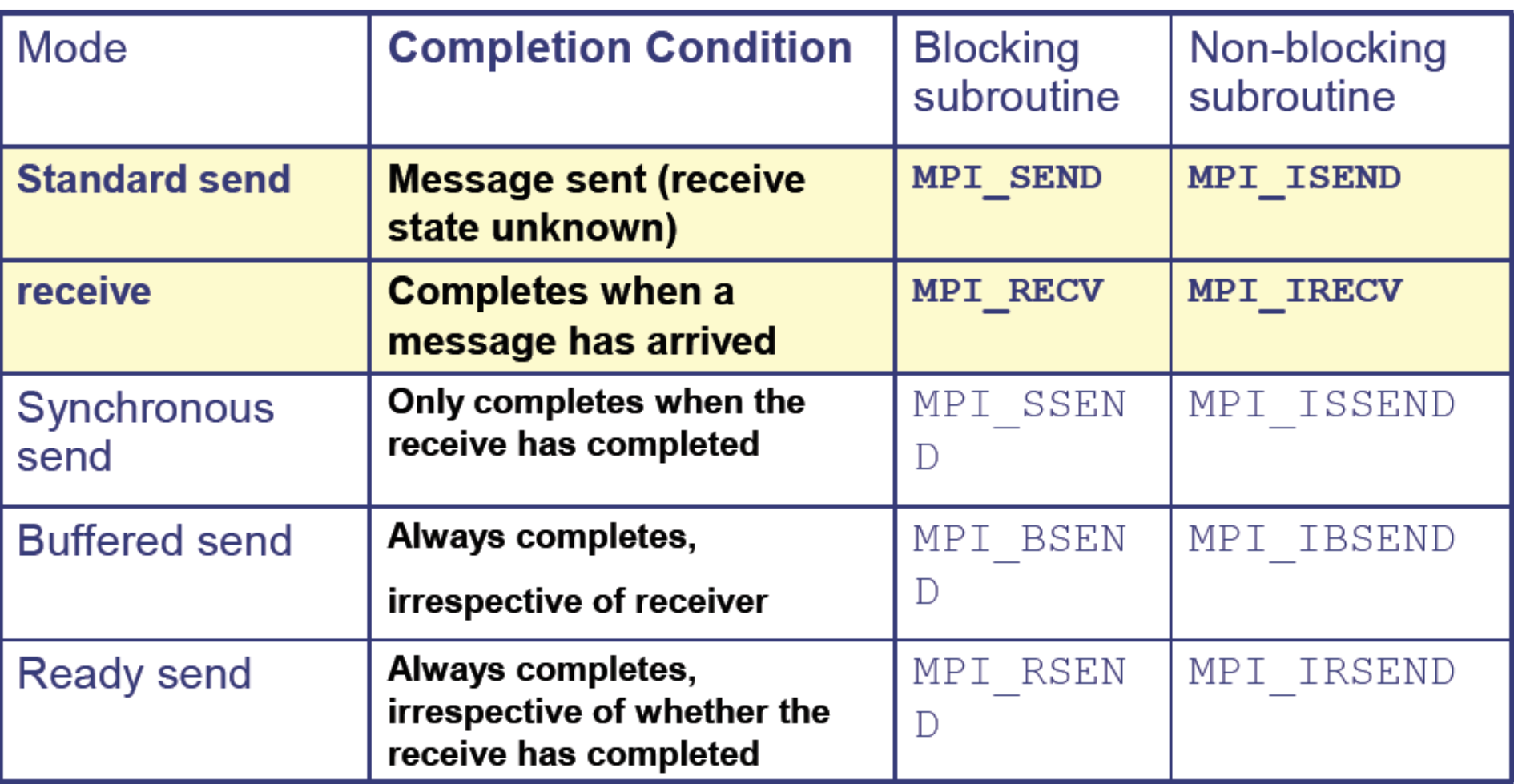

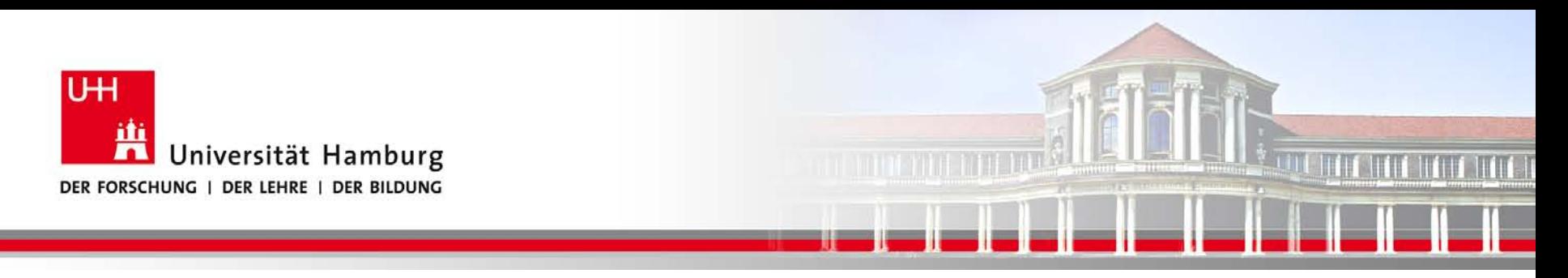

#### **Danke das wars!**

**SS 2012 - Seminar "Softwareentwicklung in der Wissenschaft"**

**Dr. Hermann-J. Lenhart hermann.lenhart@informatik.uni-hamburg.de**